# **Jeden Tag einen Schritt näher. Teil 19**

**Kategorien :** [Metaverse Portrait](https://blog.r23.de/metaverse-portrait/)

**Schlagwörter :** [3D Sculpting](https://blog.r23.de/tag/3d-sculpting/), [3D-Figuren,](https://blog.r23.de/tag/3d-figuren/) [Charakterdesign](https://blog.r23.de/tag/charakter-design/)

**Datum :** 24. August 2022

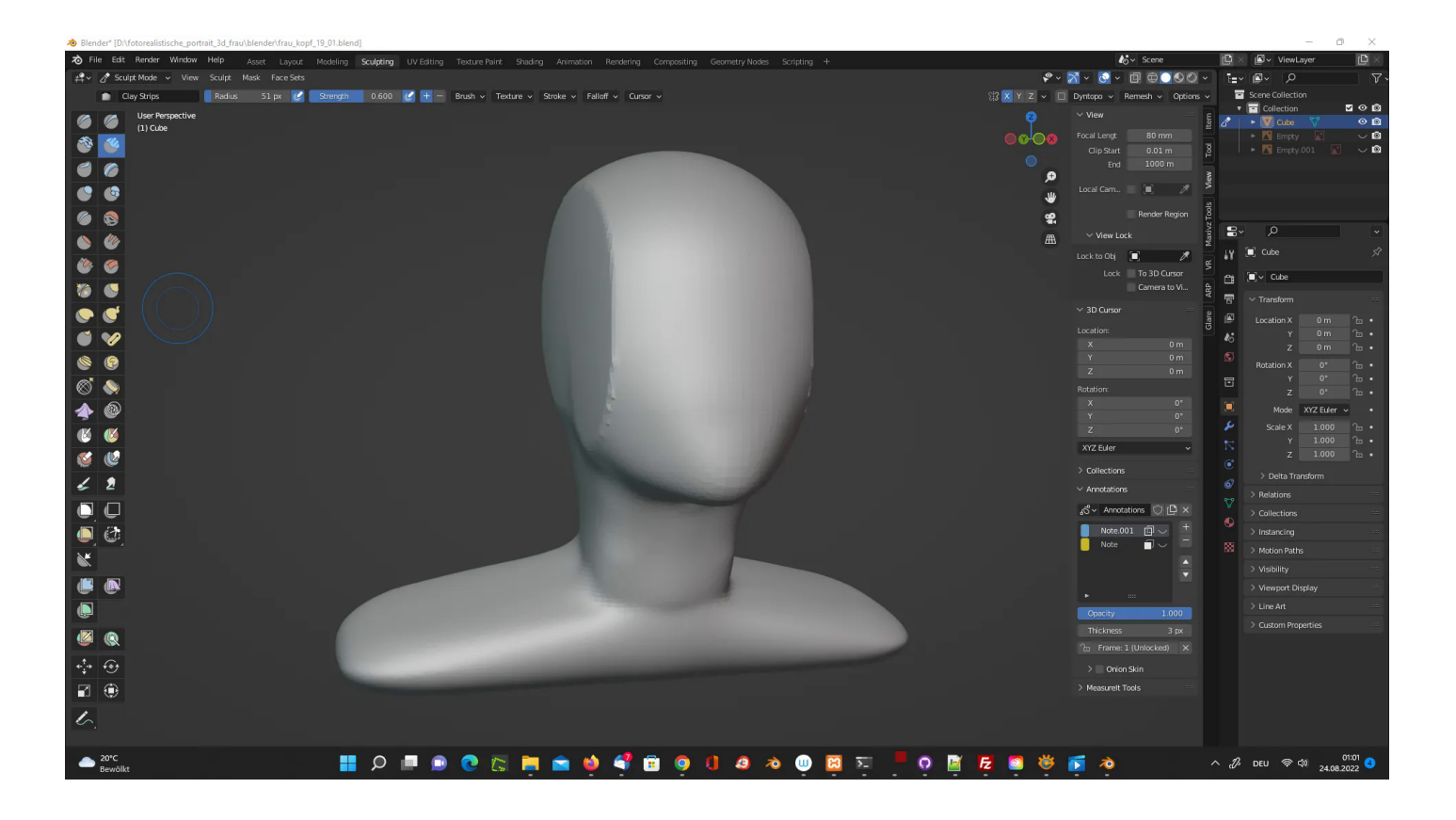

Wenn man die digitalen Bildhauer:innen mit Blender in ihren YouTube Videos bei der Arbeit zu schaut, fällt einem der unbekümmerte Anfang auf.

Da wird die Lampe und die Kamera angeklickt und gelöscht. Auf den bestehen Würfel werden dann Modifikatoren gelegt. O.k. erklären wir kurz Modifikatoren.

### **Was sind Modifikatoren in Blender?**

Modifikatoren in Blender sind automatische Operationen, die die Geometrie eines Objekts auf nichtdestruktive Weise beeinflussen. Mit Modifikatoren können Sie viele Effekte automatisch durchführen, deren manuelle Ausführung sonst zu mühsam wäre, ohne die Grundgeometrie Ihres Objekts zu verändern.

Modifikatoren in Blender verändern die Darstellung und das Rendering eines Objekts, nicht aber die Geometrie, die Sie direkt bearbeiten können.

## **Die digitale Bildhauerei.**

So eine digitale Bildhauerin oder ein digitaler Bildhauer legt also auf den Würfel einen Modifikator oder klickt Vierfünfmal und das Objekt sieht dann so aus:

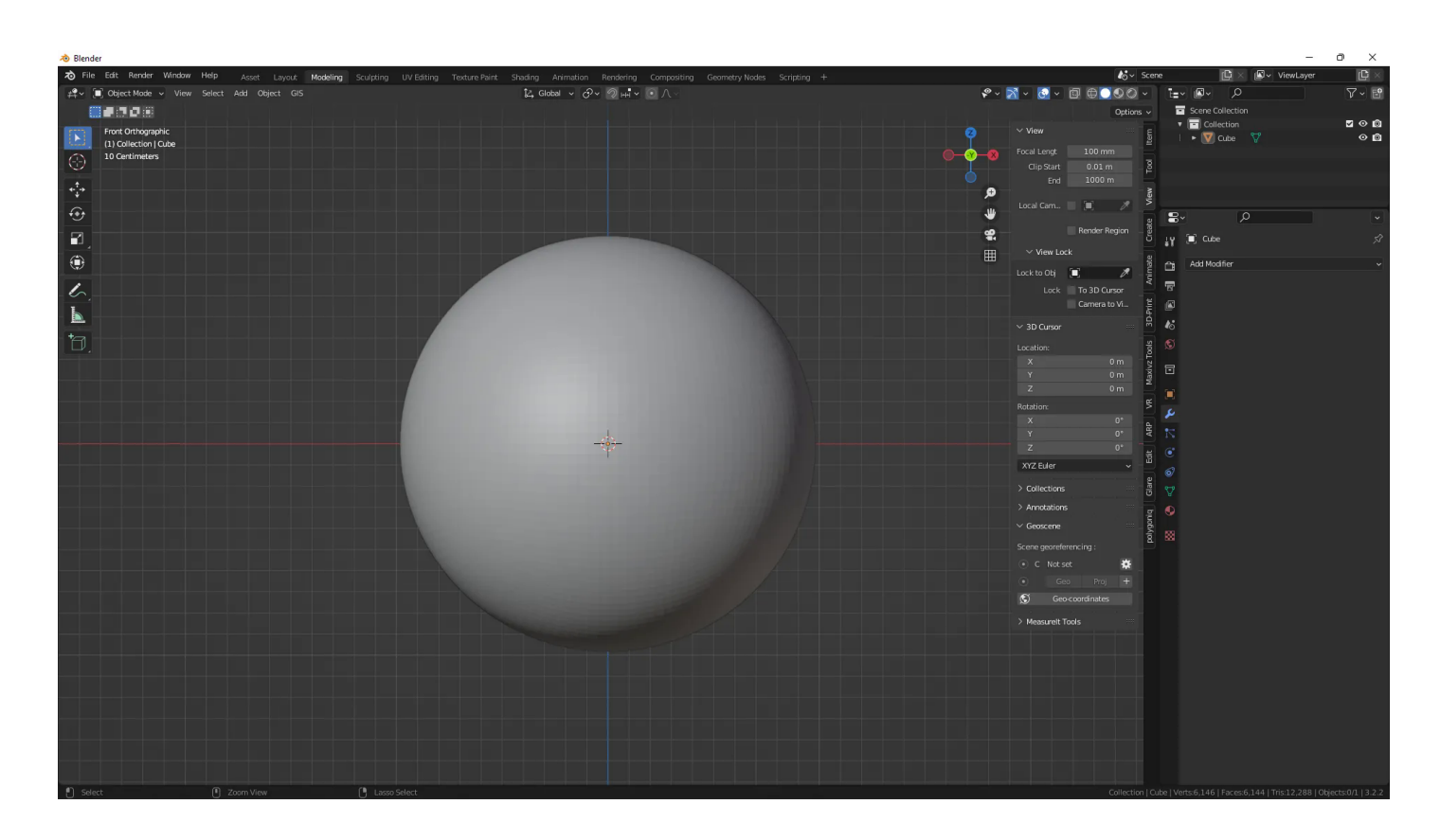

Oder so ähnlich. Schwups geht es dann in den Sculpt Mode in Blender, es wird vier fünfmal gedrückt und gezogen und fertig ist die Grundform in Blender. Beneidenswert.

Bis ich die oben gezeigte Modelliermasse fertig habe, benötige ich eine Klick-Anleitung. Anschließend verwende ich einen E-Learning-Kurs, der eine Interpretation der Loomis-Methode auf die oben gezeigte Modelliermasse überträgt.

Ich mache dies jetzt zum zweiten Mal und bin noch immer begeistert.

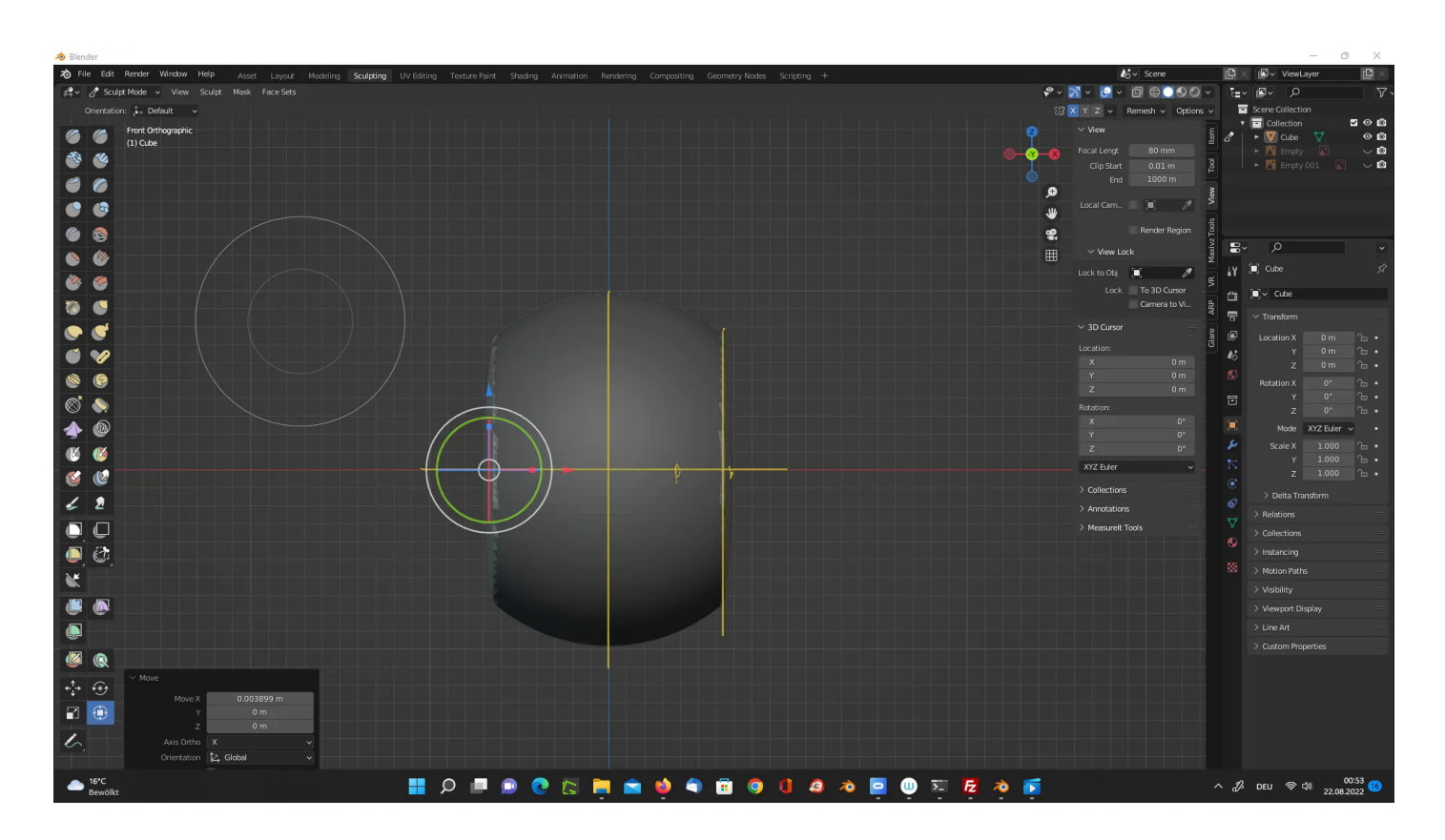

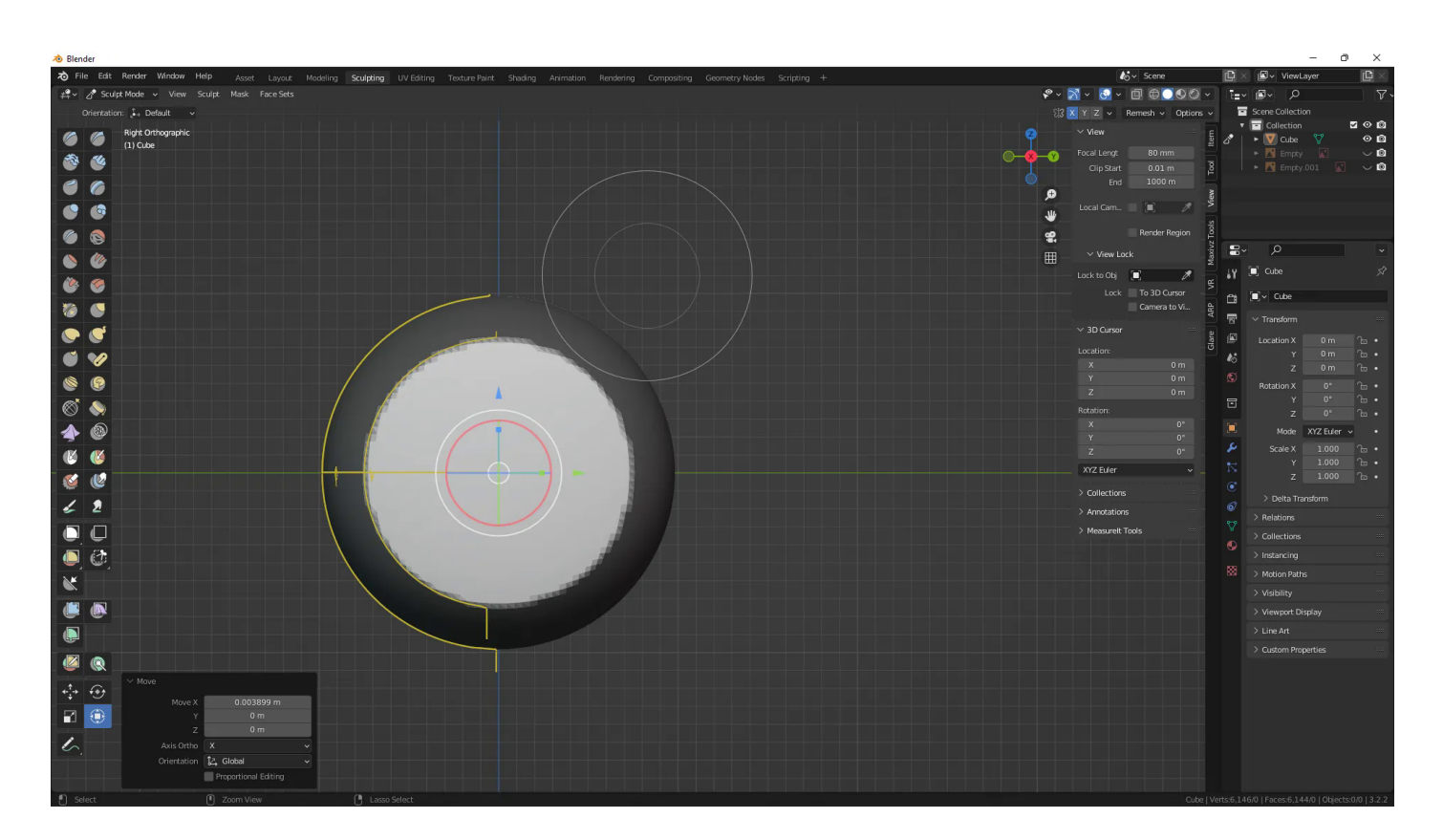

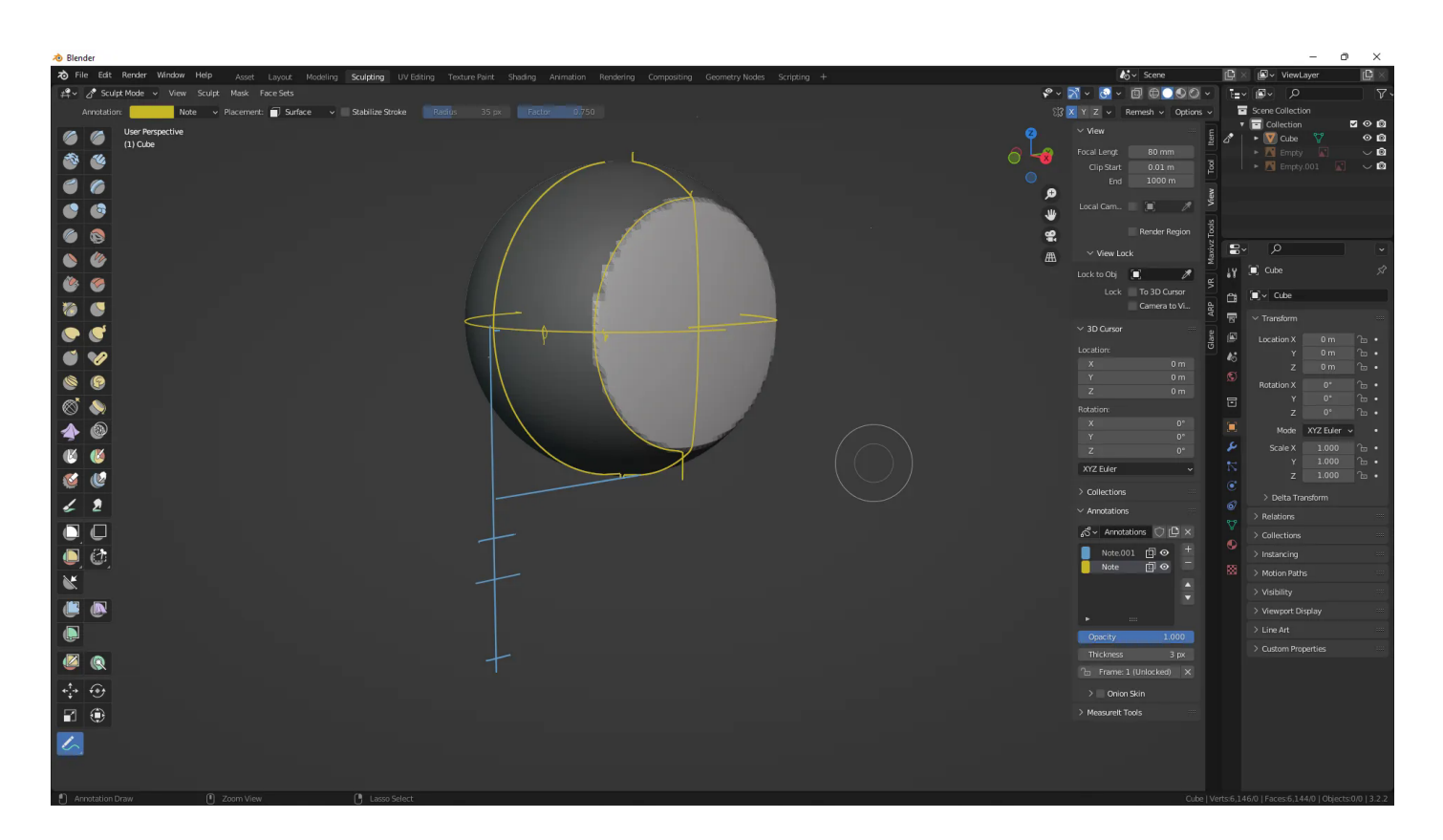

Es ist einfach so klasse, wenn sich die digitale Bildhauerei mit dem täglichen Zeichnen ergänzt.

Seit dem 11. Februar 2021 zeichne ich täglich zwischen einer und drei Stunden. Allerdings nicht, um eine fertige Zeichnung täglich irgendwo zu veröffentlichen, sondern um mehr Kreativität in meinen Alltag zu integrieren. Ich zeichne auch nicht digital, sondern mit dem Bleistift auf Skizzenpapier meine Zeichenübungen. Zurzeit sind dies Kreise und Ellipsen. Dies hatten unterschiedliche Dozenten in unterschiedlichen Kursen und Workshops für ein Jahr empfohlen. Ich bin nach weit über einem Jahr noch immer nicht mit meinen Kreisen und Ellipsen wirklich zufrieden. Merke aber eine leichte Verbesserung.

Nach dieser Grundübung belege ich einen Zeichenkurs. In diesem lerne ich die Zeichentechnik von einer Künstlerin oder Künstler. Nach einer kurzen Pause arbeite ich an einem Werk für mein Portfolio. In den letzten Wochen habe ich auf den letzten Punkt leider verzichtet und habe dafür an dem [Metaverse Porträt von dem südkoreanischen alten Herrn](https://blog.r23.de/3d-visualisierung/bueste-ihr-zweites-ich-in-3d/) gearbeitet.

Heute habe ich aber ein neues Porträt begonnen.

## **In Arbeit: Porträtzeichnung in Kohle.**

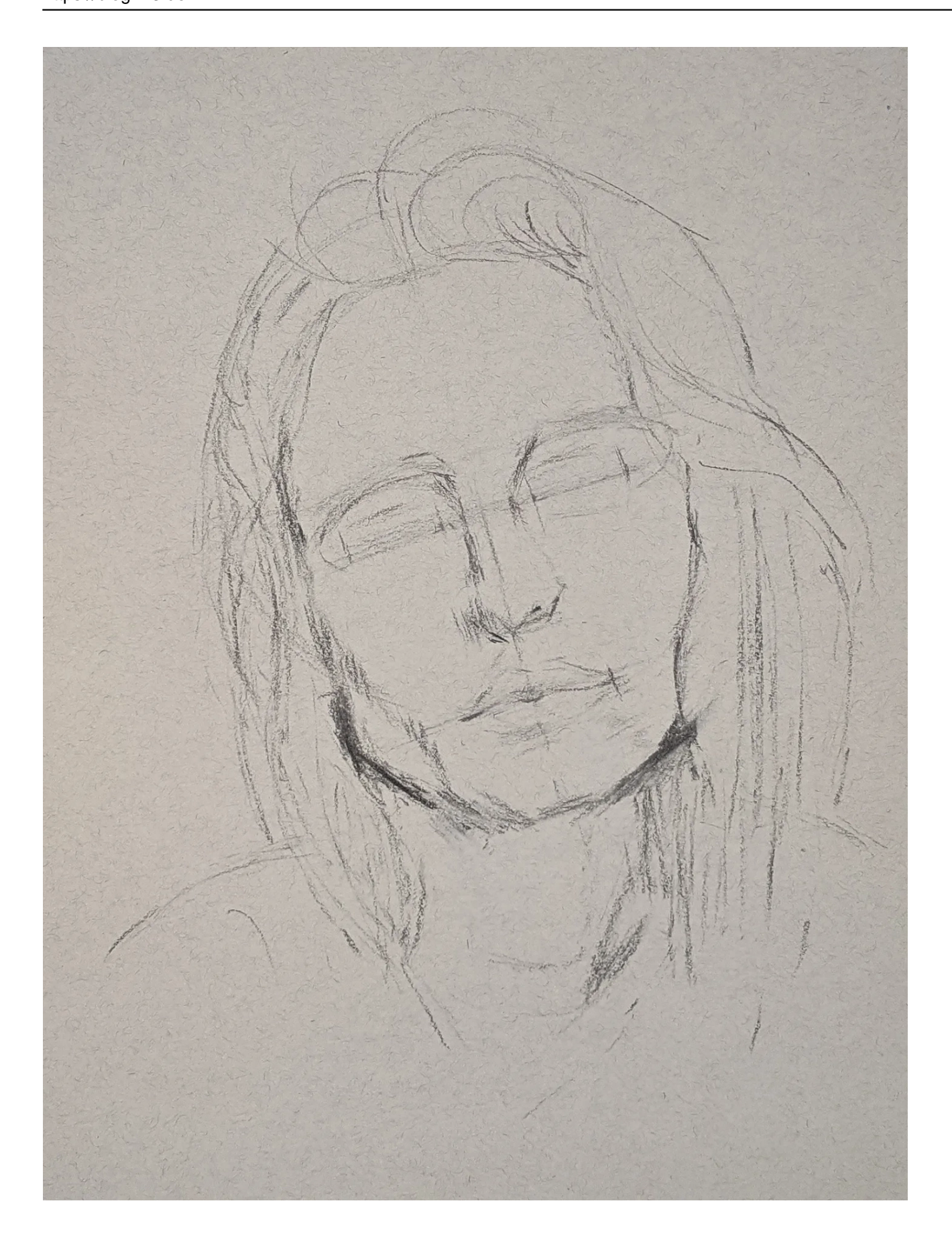

Papier: Strathmore 400 Series Toned Tan Drawing Pad, 27,9 x 35,6 cm, Braun.

Dieses Papier ist laut Herstellerangaben 100 % recycelt, enthält 30 % Post-Consumer-Fasern und ist säurefrei. Besonders angenehm empfinde ich das Format von 27,9 x 35,6 cm. Zum Vergleich, ein Blatt im DIN A3 Format hat die Größe von 29,7 x 42 cm.

Nitram Academie FUSAINS Holzkohlestifte 5mm - HB

In dieser Phase von der Kohlezeichnung kann man noch sehr gut meine Hilfslinien der Loomis-Methode erkennen.

Die Pause und die Beschäftigung mit der digitalen Bildhauerei und der Erstellung von [Metaverse](https://blog.r23.de/metaverse-portrait/) [Porträts](https://blog.r23.de/metaverse-portrait/) hat meine Zeichnungen auf einen neuen Level gehoben. Hier vor allem die Stunden der Anatomie des Kopfes in 3D. Anfang des Jahres hatte ich mit der [Anatomie für Künstler](https://blog.r23.de/auf-kohle-geboren/anatomie-fuer-kuenstler-anatomie-der-augen/) begonnen aber die letzten Wochen in 3D waren für mich sehr hilfreich.

Ich habe bei dem täglichen Zeichnen gelernt, dass die ersten Linien mit die wichtigsten sind. Wenn die Basis nicht stimmt, das Kinn zu lang, die Stirn zu kurz ist, wird die Zeichnung bei mir oft gruselig.

Bei der digitalen Bildhauerei gehen die richtigen Profis, einen anderen Weg. Sie lassen sich von der optischen Wahrnehmung leiten. Wenn man es kann, sicherlich ein richtiger Weg. Wirklich beneidenswert.

Ich für mich werde vermutlich noch sehr lange bei der Interpretation der Loomis-Methode - auch in meiner digitalen Bildhauerei - bleiben.

Mit nachfolgendem 3D-Modell werde ich nun in einen weiteren Online Kurs einsteigen und dort einen Realistic Character gestalten.

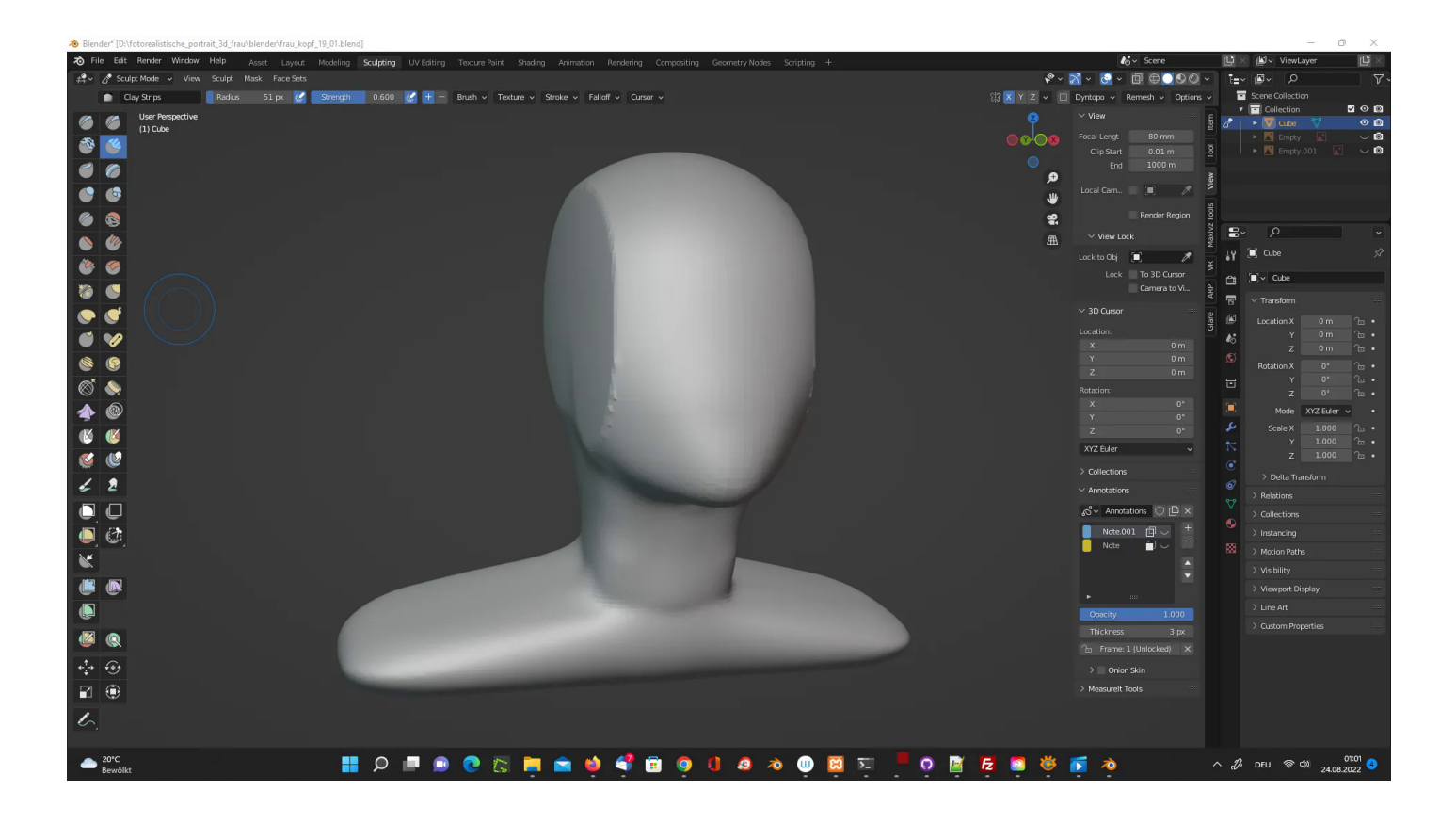

### **Individuelle Skulpturen erstellen lassen**

In meiner digitalen Bildhauerei können Sie sich Ihre individuelle Skulptur erstellen lassen. Für die

Darstellung im Internet oder als 3D-Druck über einen Dienstleister.

Evtl. kennen Sie die PayPal Werbung mit dem Plüschmonster? Kurz zum Inhalt: Das Plüschmonster wird geliefert und die Künstlerin nimmt mit Ihrem Entwurf die Arbeit ab.

## **YouTube Video.**

[Verrücktes Geschenk? Nur wenn du nicht mit PayPal bezahlst.](https://www.youtube.com/watch?v=GQ0HkUve46Q)

Die Botschaft dahinter: Wer auf die verlässliche Bezahltechnologie des Dienstleiters vertraut, muss keine Angst mehr vor den Konsequenzen seiner verrückten Shoppingideen haben.

Wenn Ihr Kind ein liebgewonnenes blaues Monster gezeichnet hat, können Sie dies als 3D-Modell von uns erhalten. In der digitalen Bildhauerei erstellen wir das 3D-Modell nach der Zeichnung. Sollte der Künstlerin der Entwurf gefallen, erstellen wir eine druckfähige Datei und Sie können auf Ihrem Schreibtisch das Kunstwerk Ihrer Tochter, Ihres Sohnes ausstellen.

Einfach Zeichnung einsenden und [das Projekt beschreiben.](https://blog.r23.de/anfrage/?action=other&other=o)

## **Ihre Zufriedenheit ist unser Erfolg!**

Was uns am Herzen liegt? Natürlich Ihre Zufriedenheit! Wir möchten, dass Sie Ihr nächstes Projekt mit uns planen und uns Ihren Freunden weiterempfehlen.

### **Ich möchte Sie gerne kennenlernen.**

Sollten Sie Fragen und Anregungen haben, sprechen Sie mich gerne an. Ich bin für Sie da.

## **Jetzt sind Sie gefragt!**

Haben Sie Anregungen, Ergänzungen, einen Fehler gefunden oder ist dieser Beitrag nicht mehr aktuell? Dann freue ich mich auf Ihren Kommentar.

Sie können diesen Beitrag natürlich auch weiterempfehlen. Ich bin Ihnen für jede Unterstützung dankbar!

#### **Verwandeln Sie Ihren Commerce mit AR und 3D-Produktvisualisierung!**

Bei uns geht es um Techniken, die es schaffen, das Produkt zum Erlebnis zu machen. Virtual & Augmented Reality, 360 Grad-Videos, Darstellungen in 3D, virtuelle Showrooms. Die Besucher:innen sollen eintauchen in die Welt des Unternehmens mit immersiven Technologien.

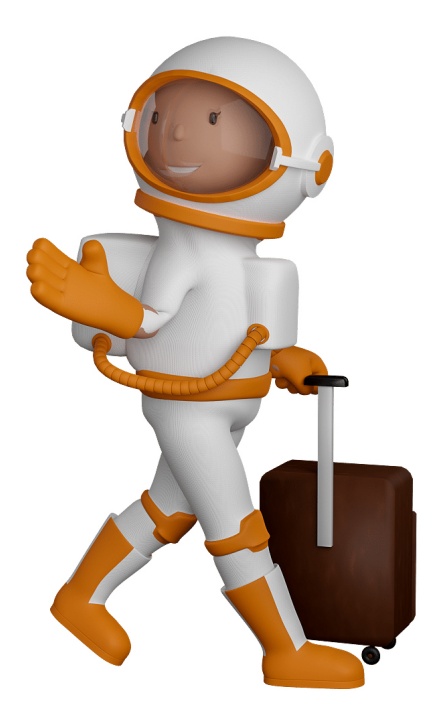

Sie können uns mit der Erstellung von individuellen 3D-Visualisierungen beauftragen. Jeder kann 3D-Visualisierungen bei unserem Kreativservice bestellen - unabhängig davon, ob Sie nur ein einzelnes 3D-Modell benötigen oder viele.

Wir unterstützen Sie bei der Umsetzung Ihres Augmented Reality (AR) oder Virtual Reality (VR) Projektes! Egal ob [Produktfotografie,](https://fantasiestudios.de/) [3D-Scan-Service,](https://blog.r23.de/3-d_modelle_metaverse/3d-scannen-dienstleistung/3d-scan-hole-dir-deinen-3d-inhalt-gleich-hier/) [3D-Visualisierung](https://blog.r23.de/anfrage/) oder fertige [3D-Modelle](https://blog.r23.de/produkt-kategorie/3d-modelle-online-guenstig-kaufen/) [für AR/VR](https://blog.r23.de/produkt-kategorie/3d-modelle-online-guenstig-kaufen/) – wir beraten Sie persönlich und unverbindlich.

#### **Wo kann ich Anregungen, Lob oder Kritik äußern?**

Ihre Meinung ist uns wichtig! Schreiben Sie uns, was Ihnen in Bezug auf unser Angebot bewegt. [info@r23.de](mailto:info@r23.de)

#### **R23 — Ihr Atelier für Virtual Reality und interaktive Markenerlebnisse**

Wünschen Sie ein individuelles Angebot auf Basis Ihrer aktuellen Vorlagen, nutzen Sie einfach unser **[Anfrageformular](https://blog.r23.de/anfrage/)**.

## **Jeden Tag einen Schritt näher. Teil 19**

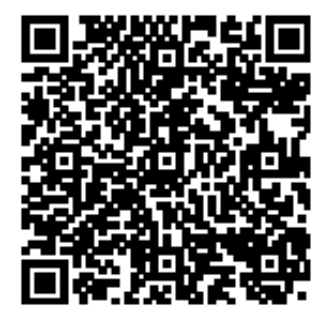

<https://blog.r23.de/metaverse-portrait/jeden-tag-einen-schritt-naeher-teil-19/>

Besuchen Sie uns auch auf **Facebook** und **Twitter**.

r23 Thüringenstr. 20 58135 Hagen **Deutschland** Telefon: 02331 / 9 23 21 29

E-Mail: info@r23.de

Ust-IdNr.:DE250502477